Transactions and Assertions

Transactions and Assertions – CSc 460 v1.1 (McCann) – p. 1/17

## What is a Transaction?

The situation:

Individual SQL statements are often pieces of

multi–step actions that a DBMS must manage.

### **Definition: Transaction**

 $\sim$ 

## The ACID Properties of Transactions

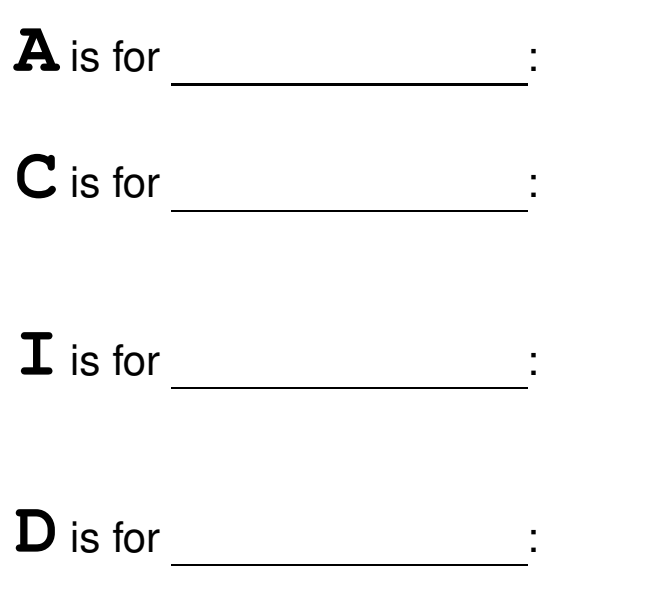

Transactions and Assertions – CSc 460 v1.1 (McCann) – p. 3/17

## Transaction Lifetime (1 / 2)

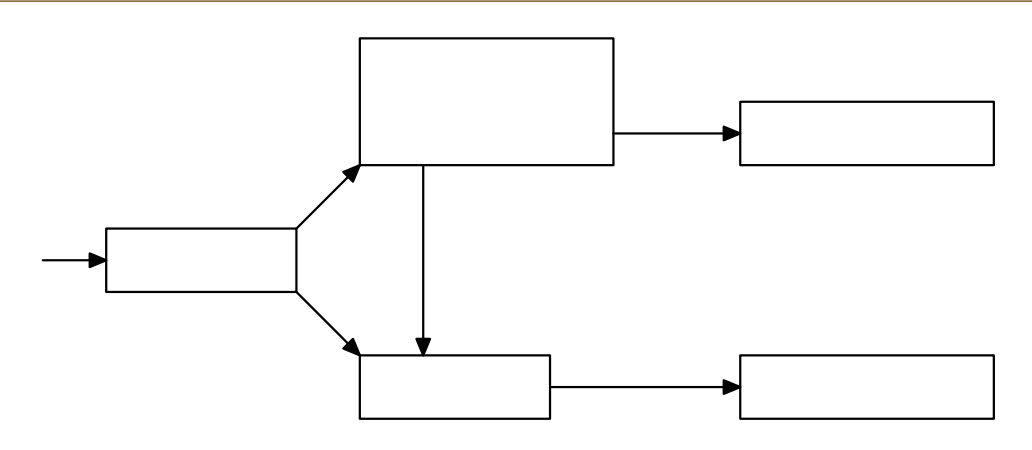

### Transaction Lifetime (2 / 2)

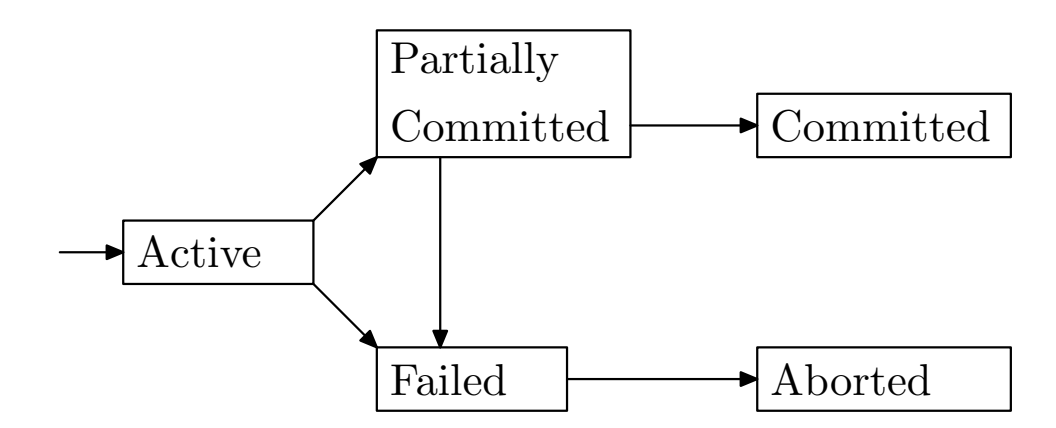

Transactions and Assertions – CSc 460 v1.1 (McCann) – p. 5/17

## Transaction Isolation

Observation: In Oracle's PL/SQL, every action is

automatically part of a transaction.

To stop a transaction (and start a new one), either:

To make each PL/SQL statement its own transaction:

## Transaction Isolation Demo (1 / 2)

Each 'user' is an Oracle login in a separate terminal window:

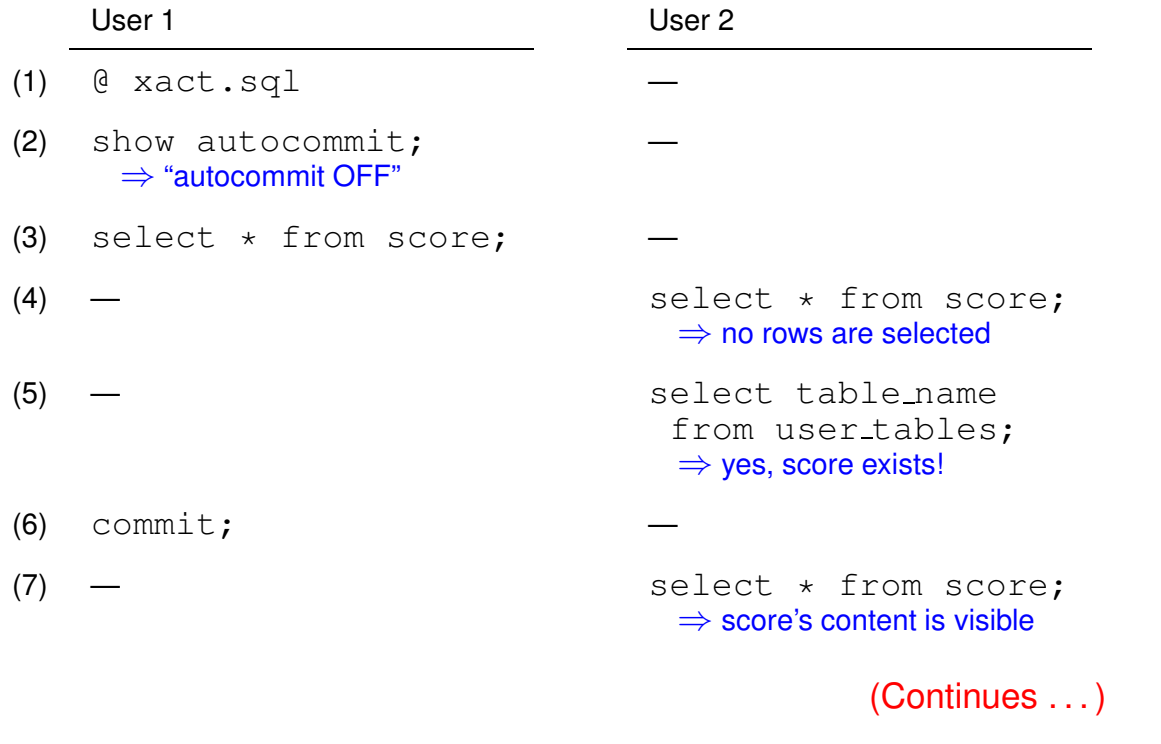

Transactions and Assertions – CSc 460 v1.1 (McCann) – p. 7/17

## Transaction Isolation Demo (2 / 2)

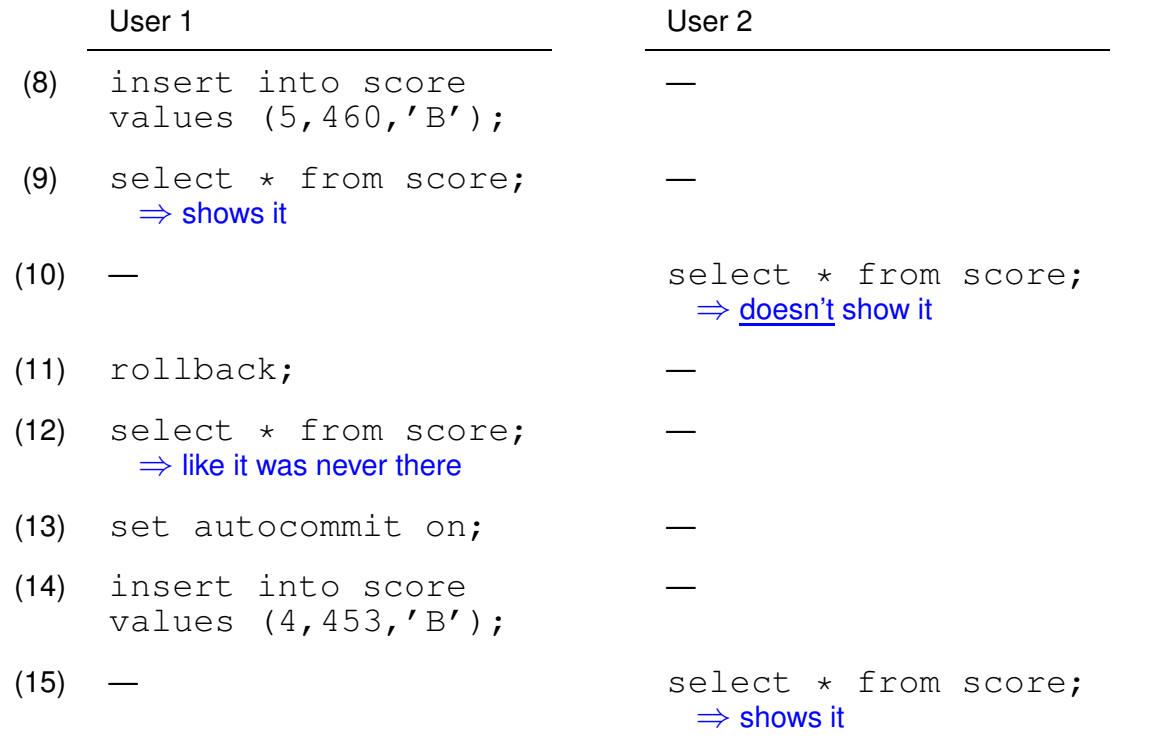

### Constraints in SQL

#### Consider:

```
create table applicant (
  id integer,
  email char(30) not null,
  ...
 primary key (id)
);
```
Transactions and Assertions – CSc 460 v1.1 (McCann) – p. 9/17

## Assertions (1 / 2)

The SQL standard provides for general assertions.

**Example(s):** No one in 460 can receive an 'E':

```
create assertion no_460_Es
check (not exists (select *
                     from score
                    where course = 460and grade = 'E') );
```
## Assertions (2 / 2)

. . . Oracle supports a form of general constraint within 'create table':

**Example(s):** No one in 460 can receive an 'E':

```
create table score (
  ...
  constraint no_fail check (grade <> 'E')
);
```
Transactions and Assertions – CSc 460 v1.1 (McCann) – p. 11/17

# Trigger Basics (1 / 2)

- Triggers support the idea of 'active databases' (events initiate predetermined actions)
- Oracle does support these (stay tuned!)
- Triggers follow the "ECA" model:

```
\circ\circ\circ
```
• Useful for input validation and update logging tasks

## Trigger Basics (2 / 2)

Some Disadvantages of Triggers:

- 1. Hard to write the appropriate actions
- 2. Specified separately from relations(s)
- 3. Can reduce the DBMS' concurrency
- 4. Generally hard to anticipate how the triggers will interact

Transactions and Assertions – CSc 460 v1.1 (McCann) – p. 13/17

## Triggers in Oracle (1 / 4)

Oracle's basic trigger definition syntax:

```
create trigger <name>
{before/after} {insert/delete/update of <attr>} on <relation>
\lceil [ for each row ] when ( < condition > ) ]
< PL/SQL block > ;
```
#### Component meanings:

- "**for each row**" gives row–level triggers (vs. statement–level):
	- "row–level": trigger executes when a row is changed
		- · '**before**' fires before a new value is written
		- · '**after**' fires after value is written; good for validation
	- "stmt–level": trigger executed when SQL statement is executed
- The PL/SQL block can be a compound statement
- Only use triggers when necessary execution order not guaranteed!

## Triggers in Oracle (2 / 4)

Oracle's Create Trigger command does only that — creates.

To activate the trigger, follow it with either:

- (a)  $\leftarrow$  (period) terminates subprogram creation
	- run; ← execute PL/SQL subprogram
- (b) /  $\leftarrow$  (slash) merges [.] and [run;]

Transactions and Assertions – CSc 460 v1.1 (McCann) – p. 15/17

# Triggers in Oracle (3 / 4)

We want to know if someone tries to add a 460 'E' in score:

### **Example(s):**

```
create trigger no_460_Es
after insert on score
for each row
when ( new.course = 460 and new.grade = 'E' )
begin
  raise_application_error (-20000, 'message');
 end no_460_Es;
/
```
## Triggers in Oracle (4 / 4)

Notes:

- 1. Could we use a trigger to change an inserted 'E' to a 'D'?
	- No. We can't change the table that triggered the rule currently being executed. Oracle will report a "mutating table" error.
- 2. It's easy to create syntax errors when writing triggers
	- Use sho err to see the last compilation error
- 3. Removing a trigger is easy
	- Use drop trigger <name>;

Transactions and Assertions – CSc 460 v1.1 (McCann) – p. 17/17